## Diagrams and Procedures for Partition of Variation

## Pierre Legendre

processed with vegan 2.6-2 in R version 4.1.2 (2021-11-01) on April 17, 2022

Diagrams describing the partitions of variation of a response data table by two (Fig. [1\)](#page-0-0), three (Fig. [2\)](#page-1-0) and four tables (Fig. [3\)](#page-1-1) of explanatory variables. The fraction names [a] to [p] in the output of varpart function follow the notation in these Venn diagrams, and the diagrams were produced using the showvarparts function.

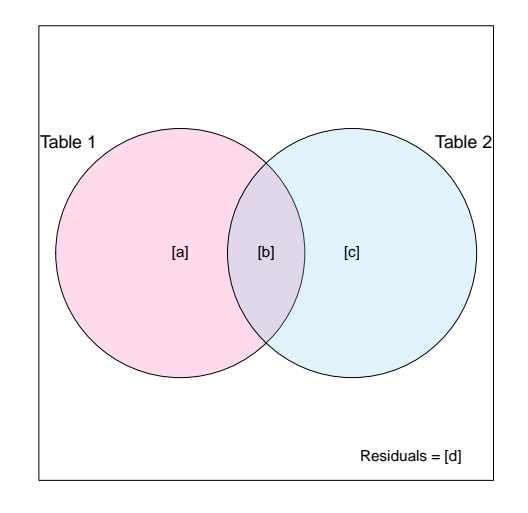

<span id="page-0-0"></span>Figure 1: 3 regression/ canonical analyses and 3 subtraction equations are needed to estimate the  $4 (= 2<sup>2</sup>)$  fractions.

[a] and [c] can be tested for significance (3 canonical analyses per permutation). Fraction [b] cannot be tested singly.

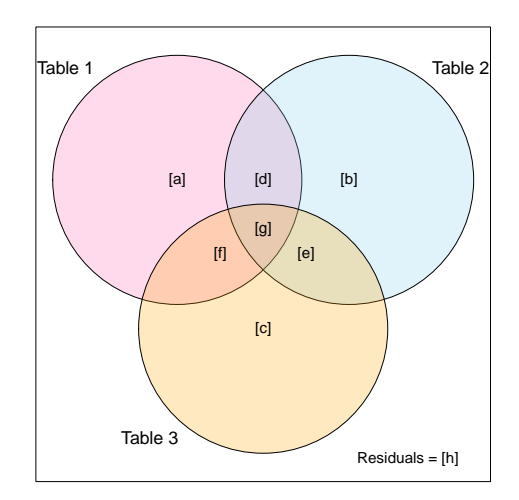

<span id="page-1-0"></span>Figure 2: 7 regression/ canonical analyses and 10 subtraction equations are needed to estimate the  $8 (= 2^3)$  fractions.

[a] to [c] and subsets containing [a] to [c] can be tested for significance (4 canonical analyses per permutation to test [a] to [c]). Fractions [d] to [g] cannot be tested singly.

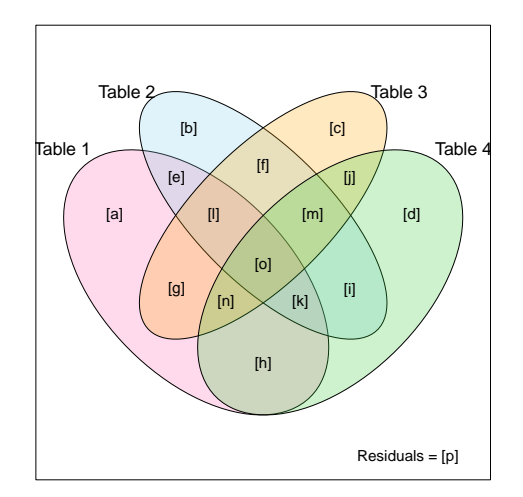

<span id="page-1-1"></span>Figure 3: 15 regression/ canonical analyses and 27 subtraction equations are needed to estimate the  $16 (= 2<sup>4</sup>)$  fractions.

[a] to [d] and subsets containing [a] to [d] can be tested for significance (5 canonical analyses per permutation to test [a] to [d]). Fractions [e] to [o] cannot be tested singly.

Variation partitioning for two explanatory data tables - - Table 1 with m1 explanatory variables, Table 2 with m2 explanatory variables<br>Number of fractions: 4, called [a] ... [d] √ indicates the 3 regression or canonical analyses that have to be computed.  $\#$  Partial canonical analyses are only computed if tests of significance or biplots are needed. Compute Fitted Residuals Derived fractions The Degrees of freedom, numerator of F √ Y.1 [a+b] [c+d] (1) df(a+b) = m 1  $\sqrt{Y}$ .2  $\left[\begin{matrix}b+c\end{matrix}\right]$   $\left[\begin{matrix}a+d\end{matrix}\right]$  (2) df(b+c) = m2<br>
√ Y.1,2  $\left[\begin{matrix}a+b+c\end{matrix}\right]$  (3) df(a+b+c) = m2<br>
# Y.1|2  $\left[\begin{matrix}a\end{matrix}\right]$   $\left[\begin{matrix}d\end{matrix}\right]$  (3) df(a+b+c) = m3<br>
= df(a) = m3-m;  $\begin{bmatrix} a+b+c \end{bmatrix}$   $\begin{bmatrix} d \end{bmatrix}$  (3)  $\begin{bmatrix} d \end{bmatrix}$  (3) df(a+b+c) = m3 ≤ m1+m2 (there may be collinearity)<br>  $\begin{bmatrix} a \end{bmatrix}$   $\begin{bmatrix} d \end{bmatrix}$  $df(a) = m3-m2$  $\frac{u}{t}$   $\frac{v}{t-1}$   $\frac{v}{t-1}$   $\frac{v}{t$ Partial analyses (4) [a] = [a+b+c] - [b+c] df(a) = m3-m2\* controlling for 1 table X (5) [c] = [a+b+c] - [a+b] df(c) = m3-m1\* (6) [b] = [a+b] + [b+c] - [a+b+c] df(b) = m1+m2-(m1+m2) = 0 7) cd] = residuals = 1 - [a+b+c] df2(d) = n-1-m3 for denominator of F) [d] = residuals = 1 - [a+b+c] +<br>\* Calculation of d.f. for difference between nested models: see Sokal & Rohlf (1981, 1995) equation 16.14. Tests of significance --F(a+b) = ([a+b]/m1)/([c+d]/(n-1-m1)) F(b+c) = ([b+c]/m2)/([a+d]/(n-1-m2)) F(a+b+c) = ([a+b+c]/m3)/([d]/(n-1-m3))  $F(a) = (\lceil a \rceil / (m3-m2)) / (\lceil d \rceil / (n-1-m3))$  $F(c) = (\bar{c} \bar{c} \bar{c} \cdot \bar{c})$  =  $\bar{c}$   $\bar{c}$  =  $\bar{c}$  =  $\bar{c}$  =  $\bar{c}$  =  $\bar{c}$  =  $\bar{c}$  =  $\bar{c}$  =  $\bar{c}$  =  $\bar{c}$  =  $\bar{c}$  =  $\bar{c}$  =  $\bar{c}$  =  $\bar{c}$  =  $\bar{c}$  =  $\bar{c}$  =  $\bar{c}$  =  $\bar{c}$  =  $\bar{c}$  =  $\$ The only testable fractions are those that can be obtained directly by rearession or canonical analysis. The non-testable fraction is [b]. That fraction cannot be obtained directly by regression or canonical analysis. ---------- Variation partitioning for three explanatory data tables --<br>Table 1 with m1 explanatory variables, Table 2 with m2 explanatory variables, Table3 with m3 explanatory variables<br>Number of fractions: 8, called [a] ... [h]<br>√ in # Partial canonical analyses are only computed if tests of significance or biplots are needed. Compute Fitted Residuals Derived fractions The Degrees of freedom, numerator of F Direct canonical analysis<br>  $\begin{array}{cc} \sqrt{Y}.1 & [a+d+f+g] & [t \\ \sqrt{Y}.2 & [b+d+e+g] & [c] \end{array}$ √ Y.1 [a+d+f+g] [b+c+e+h] (1) df(a+d+f+g) = m 1 √ Y.2 [b+d+e+g] [a+c+f+h] (2) df(b+d+e+g) = m 2  $y = 0$ <br>  $y = 0$ <br>  $y =$ √ Y.1,2 [a+b+d+e+f+g] [c+h] (4) df(a+b+d+e+f+g) = m 4 ≤ m1+m2 (collinearity?) √ Y.1,3 [a+c+d+e+f+g] [b+h] (5) df(a+c+d+e+f+g) = m 5 ≤ m1+m3 (collinearity?) √ Y.2,3 [b+c+d+e+f+g] [a+h] (6) df(b+c+d+e+f+g) = m 6 ≤ m2+m3 (collinearity?) √ Y.1,3 [α+c+d+e+f+g] [b+h] (5)<br>√ Y.2,3 [b+c+d+e+f+g] [b+h] (5)<br>√ Y.2,3 [b+c+d+e+f+g] [a+h] (6) df(a+c+d+e+f+g) = m5 ≤ m1+m3 (collinearity?)<br>∦ Y.1,2,3 [α+b+c+d+e+f+g] [h] (7) df(a+b+c+d+e+f+g) = m7 ≤ m1+m2+m3 (collineari  $\begin{array}{ll} \dot{\sqrt{}} \,\, \dot{\sqrt{}} \,\, \dot{\sqrt{}} \,\, \dot{\sqrt{}} \,\, \dot{\sqrt{}} \,\, \dot{\sqrt{}} \,\, \dot{\sqrt{}} \,\, \, \dot{\sqrt{}} \,\, \, \dot{\sqrt{}} \,\, \, \dot{\sqrt{}} \,\, \, \dot{\sqrt{}} \,\, \, \dot{\sqrt{}} \,\, \, \dot{\sqrt{}} \,\, \, \dot{\sqrt{}} \,\, \, \dot{\sqrt{}} \,\, \, \dot{\sqrt{}} \,\, \, \dot{\sqrt{}} \,\, \, \dot{\sqrt{}} \,\, \, \dot{\sqrt{}} \,\, \, \dot{\sqrt{}} \,\, \, \dot{\sqrt{}}$ # Y.1|3 [a+d] [b+h] df(a+d) = m5-m3 # Y.2|1 [b+e] [c+h] df(b+e) = m4-m1 # Y.2|3 [b+d] [a+h] df(b+d) = m6-m3 # Y.3|1 [c+e] [b+h] df(c+e) = m5-m1 # Y.3|2  $\bar{C}$ +f]  $\bar{C}$ +f]  $\bar{C}$ +f]  $\bar{C}$   $\bar{C}$   $\bar{C}$   $\bar{C}$   $\bar{C}$   $\bar{C}$   $\bar{C}$   $\bar{C}$   $\bar{C}$   $\bar{C}$   $\bar{C}$   $\bar{C}$   $\bar{C}$   $\bar{C}$   $\bar{C}$   $\bar{C}$   $\bar{C}$   $\bar{C}$   $\bar{C}$   $\bar{C}$   $\bar{C}$   $\bar{C}$   $\bar{C$ # Y.1|2,3 [ɑ] [h] df(a) = m7-m6<br># Y.2|1,3 [b] [h] df(b) = m7-m5  $\#$  Y.3|1,2  $[c]$   $[n]$   $[n]$  df(c) = m7-m4 Partial analyses (8) [a] = [a+b+c+d+e+f+g] - [b+c+d+e+f+g] df(a) = m7-m6 controlling for two tables X (9) [b] = [a+b+c+d+e+f+g] - [a+c+d+e+f+g] df(b) = m7-m5  $(10)$   $[c] = [a+b+c+d+e+f+g] - [a+b+d+e+f+g]$   $df(c) = m7-m4$ controlling for one table X (11) [a+d] = [a+c+d+e+f+g] [c+e+f+g] df(a+d) = m5-m3<br>df(a+f) = m4-m2 [a+b+d+e+f+g] - [b+d+e+g] df(a+f) = m4-m2 (13) [b+d] = [b+c+d+e+f+g] - [c+e+f+g] df(b+d) = m6-m3 (14) [b+e] = [a+b+d+e+f+g] - [a+d+f+g] df(b+e) = m4-m1 (15) [c+e] = [a+c+d+e+f+g] - [a+d+f+g] df(c+e) = m5-m1 (16) [c+f] = [b+c+d+e+f+g] - [b+d+e+g] df(c+f) = m6-m2 Fractions estimated (17) [d] = [a+d] - [a] df(d) = m1-m1 = 0<br>by subtraction (18) [e] = [b+e] - [b] df(e) = m2-m2 = 0<br>(cannot be tested) (19) [f] = [c+f] - [c] df(f) = m3-m3 = 0<br>(20) [g] = [a+b+c+d+e+f+g]-[a+d]-[b+e]-[c+f] o r [g] = [a+d+f+g] - [a] - [d] - [f] df(g) = m1-m1-0-0 = 0 (21) [h] = residuals = 1 - [a+b+c+d+e+f+g] df2(h) = n-1-m7 for denominator o f F Tests of significance --F(a+d+f+g) = ([a+d+f+g]/m1)/([b+c+e+h]/(n-1-m1)) F(b+d+e+g) = ([b+d+e+g]/m2)/([a+c+f+h]/(n-1-m2)) F(c+e+f+g) = ([c+e+f+g]/m3)/([a+b+d+h]/(n-1-m3)) F(a+b+d+e+f+g) = ([a+b+d+e+f+g]/m4)/([c+h]/(n-1-m4)) F(a+c+d+e+f+g) = ([a+c+d+e+f+g]/m5)/([b+h]/(n-1-m5)) F(b+c+d+e+f+g) = ([b+c+d+e+f+g]/m6)/([a+h]/(n-1-m6))  $F(a+b+c+d+e+f+g) = ( [a+b+c+d+e+f+g]/m7)/([h]/(n-1-m7))$ F(a) = ([a]/(m7-m6))/([h]/(n-1-m7)) F(b) = ([b]/(m7-m5))/([h]/(n-1-m7)) F(c) = ([c]/(m7-m4))/([h]/(n-1-m7)) F(a+d) = ([a+d]/(m5-m3))/([b+h]/(n-1-m5)) F(a+f) = ([a+f]/(m4-m2))/([c+h]/(n-1-m4)) F(b+d) = ([b+d]/(m6-m3))/([a+h]/(n-1-m6)) F(b+e) = ([b+e]/(m4-m1))/([c+h]/(n-1-m4)) F(c+e) = ([c+e]/(m5-m1))/([b+h]/(n-1-m5))  $F(c+f) = (\bar{c}+f)/(\bar{m}6-m2)/(\bar{c}a+h)/(\bar{n}-1-m6)$ The only testable fractions are those that can be obtained directly by regression or canonical analysis.

Variation partitioning for four explanatory data tables --<br>Table 1 with m1 variables, Table 2 with m2 variables, Table3 with m3 variables, Table4 with m4 variables<br>Number of fractions: 16, called [a] ... [p].<br>√ indicates t

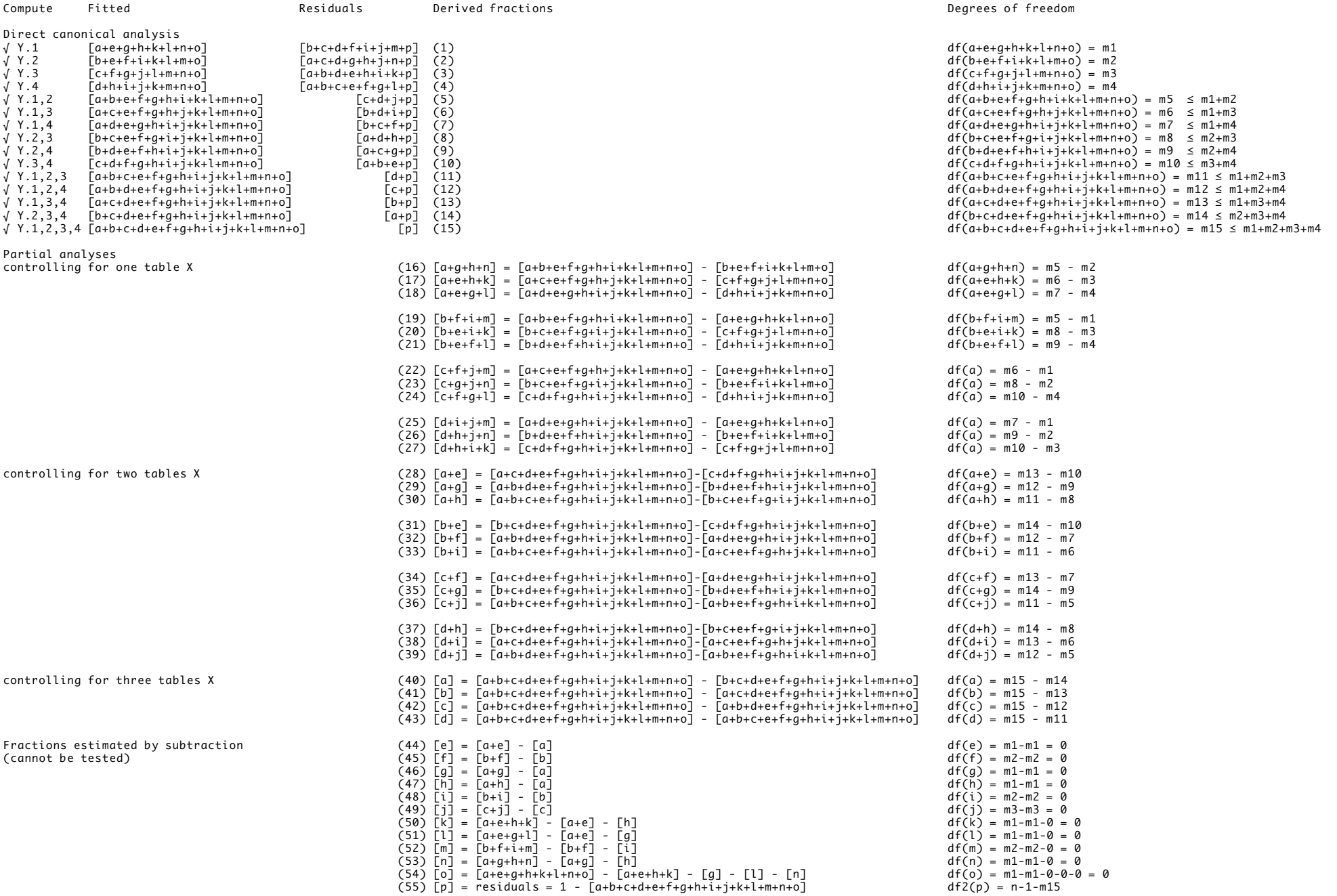

Tests of significance --

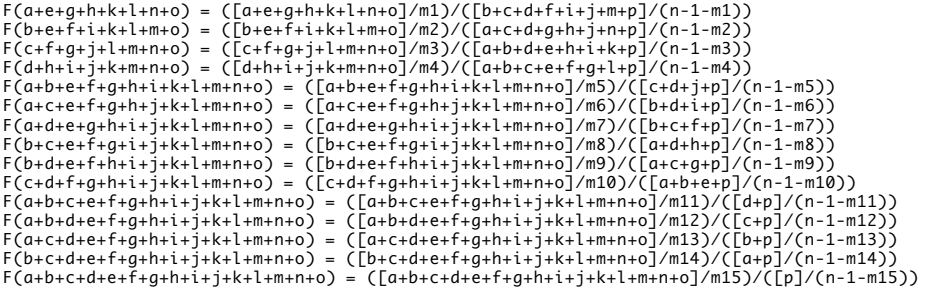

F(a+g+h+n) = ([a+g+h+n]/(m5-m2))/([c+d+j+p]/(n-1-m5))<br>For the other fractions controlling for one table X, the F-statistics are constructed in the same way

F(a+e) = ([a+e]/(m13-m10))/([b+p]/(n-1-m13))<br>For the other fractions controlling for two tables X, the F-statistics are constructed in the same way

Fractions controlling for three tables X : F(a) = ([a]/(m15-m14))/([p]/(n-1-m15)) F(b) = ([b]/(m15-m13))/([p]/(n-1-m15)) F(c) = ([c]/(m15-m12))/([p]/(n-1-m15)) F(d) = ([d]/(m15-m11))/([p]/(n-1-m15))

Other fractions combining elementary fractions [a] to [o] can be calculated, but cannot be tested because they cannot be obtained by regression.

----------